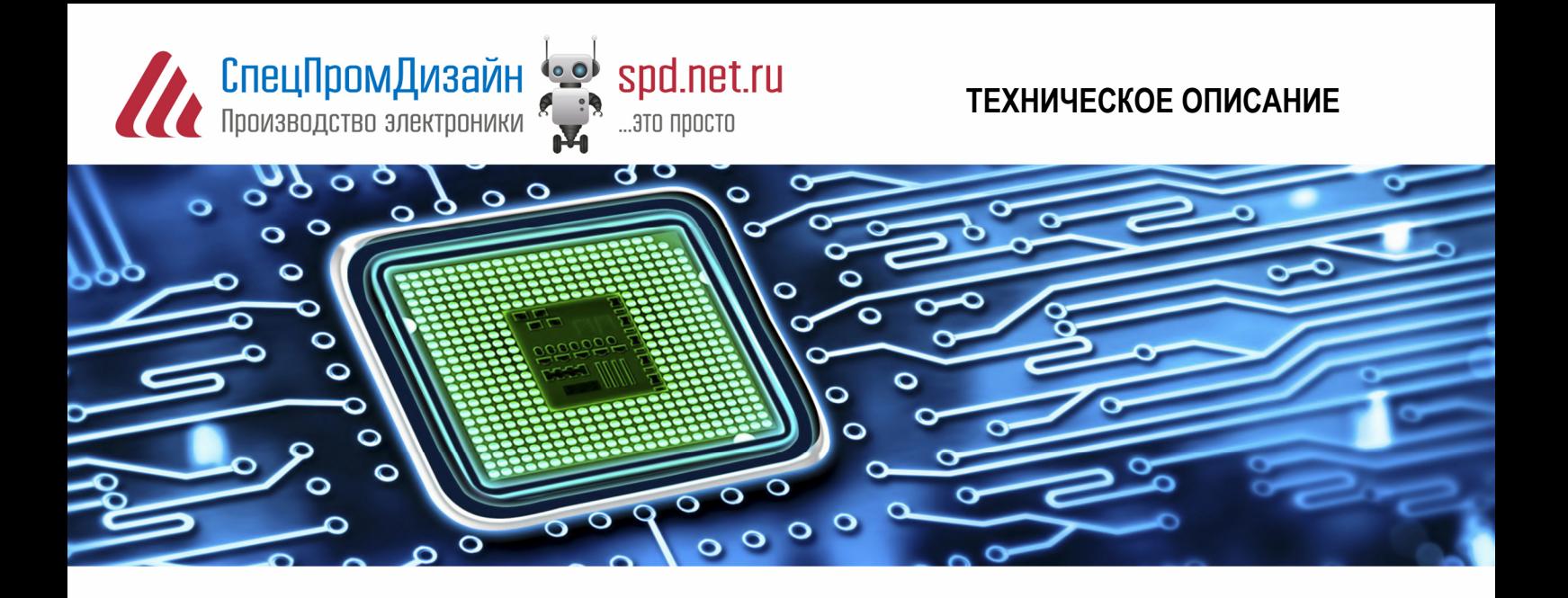

## **WAKE16**

**Протокол обмена** 

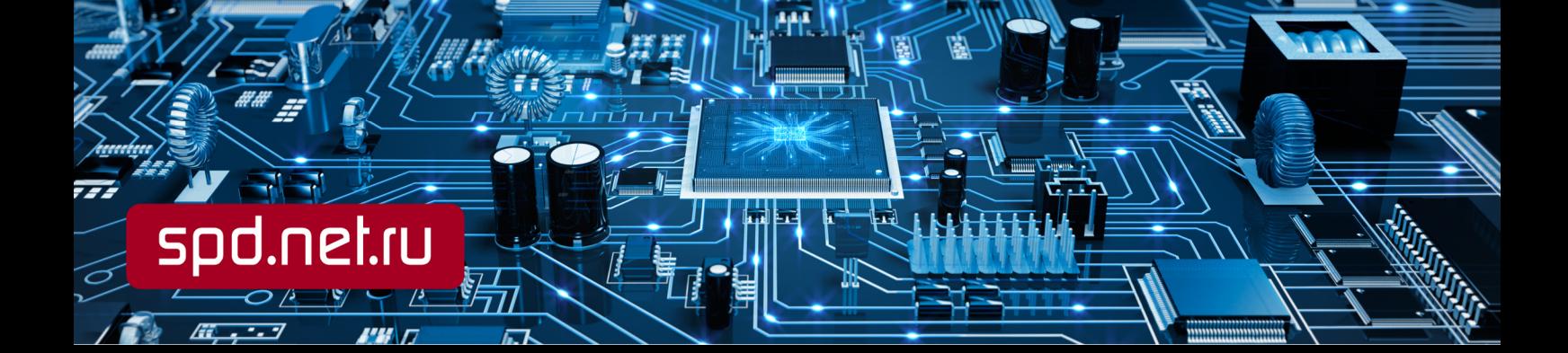

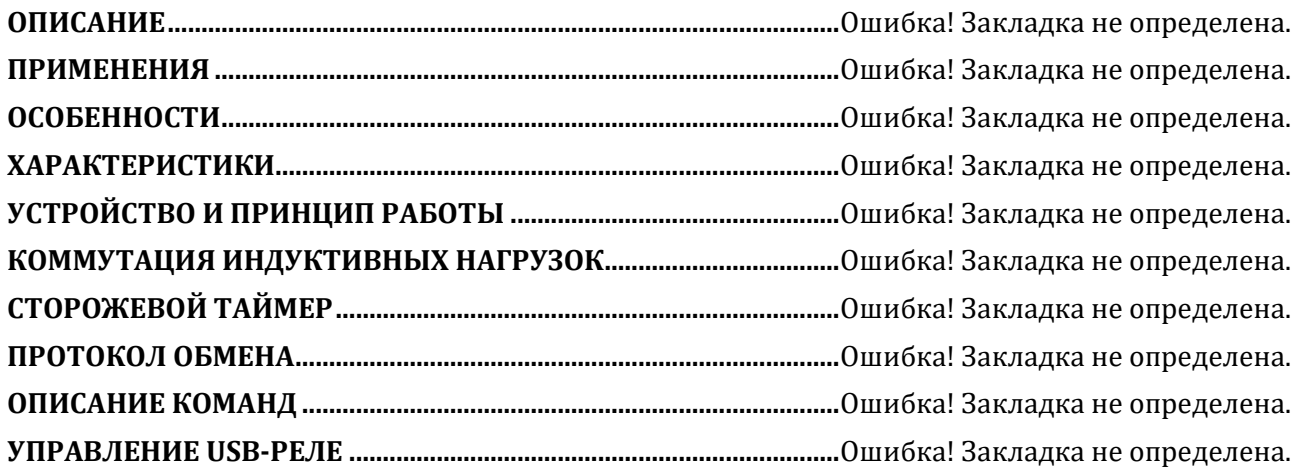

## **ОПИСАНИЕ ПРОТОКОЛА**

Протокол WAKE16 является логическим уровнем интерфейса управления оборудованием с помощью асинхронного последовательного канала. Физический уровень интерфейса протоколом не определяется. В качестве него может использоваться, например, RS-232 или RS-485. Протокол позволяет производить обмен пакетами данных длиной до 216 байт с адресуемыми устройствами, которых может быть до 215 – 1. Последовательный канал должен быть сконфигурирован следующим образом:

- 1) число бит в посылке 8;
- 2) количество стоп-бит 1;
- 3) бит чётности нет;
- 4) скорость обмена 1200…921600 бит/сек;
- 5) использование линий управления модемом произвольное.

Основой протокола WAKE16 является протокол SLIP (UNIX™ Serial Link Interface Protocol). Передача данных осуществляется в двоичном виде, то есть используются все возможные значения байта (00h…FFh). Для передачи служебной информации зарезервированы два кода: FEND = C0h (Frame End) и FESC = DBh (Frame Escape). Управляющий код FEND служит для обозначения начала посылки, а код FESC служит для передачи ESC-последовательностей. Если в потоке данных встречаются байты, значения которых совпадают с управляющими кодами, производится подмена этих байт ESC-последовательностями. Этот механизм называют байт-стаффингом. Код FEND заменяется последовательностью <FESC>, <TFEND>, а код FESC – последовательностью <FESC>, <TFESC>, где TFEND = DCh (Transposed FEND), TFESC = DDh (Transposed FESC). Коды TFEND и TFESC являются управляющими только в ESC-последовательностях, поэтому при передаче данных они в подмене не нуждаются.

## СТРУКТУРА ПАКЕТА

Пакет всегда начинается управляющим кодом FEND (C0h). Затем следует необязательный байт адреса, после которого идет байт команды. За ним следует байт количества данных и собственно байты данных. Завершает пакет байт контрольной суммы CRC-16:

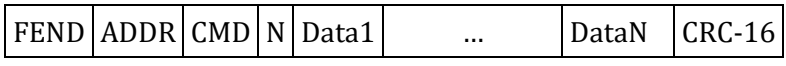

**FEND**: управляющий код FEND (C0h) является признаком начала пакета. Благодаря стаффингу, этот код больше нигде в потоке данных не встречается, что позволяет в любой ситуации однозначно определять начало пакета.

**ADDR**: 16-битное слово адреса используется для адресации отдельных устройств. На практике распространена ситуация, когда управление осуществляется только одним устройством. В таком случае слово адреса не требуется, и его можно не передавать. Вместо него сразу за кодом FEND передаётся байт команды CMD.

Часто встречается ситуация, когда в сети имеется всего одно устройство, которое может инициировать обмен данными (мастер-устройство), и при этом обмен ведётся по принципу «запрос – ответ». Примером могут являться сети, построенные на основе интерфейса RS-485. В этом случае пакет данных от мастера содержит адрес устройства, которому этот пакет предназначается. Однако в ответном пакете указывать адрес мастера нет необходимости, так как он единственный в сети.

Для того чтобы можно было однозначно установить, к адресу или команде относится второй байт пакета, введены некоторые ограничения. Для адресации используется 15 бит, а старший бит, передаваемый вместе с адресом, должен всегда быть установлен в единицу:

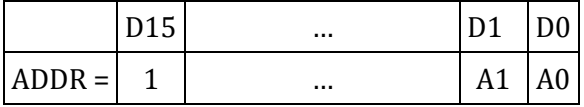

Иногда возникает необходимость передать какую-то команду или данные сразу всем устройствам. Для этого предусмотрен коллективный вызов, который осуществляется путём передачи нулевого адреса (учитывая единичный старший бит, в этом случае передаваемый адрес равен 8000h). Нужно отметить, что передача в пакете нулевого адреса полностью аналогична передаче пакета без адреса. Поэтому при реализации протокола можно автоматически исключать нулевой адрес из пакета. Учитывая разрядность адреса и один зарезервированный адрес для коллективного вызова, максимальное количество адресуемых устройств составляет 2<sup>15</sup> - 1.

Если возникает необходимость передать значение адреса, содержащие значения 40h или 5Bh (передаваемый байт в этом случае будет равен C0h или DBh), то производится байтстаффинг. Поэтому следует учитывать, что устройства с такими адресами требуют большей длины пакета. Это может быть заметно в тех случаях, когда используются короткие пакеты. В таких случаях следует избегать назначения устройствам названных адресов.

СМD: байт команды всегда должен иметь нулевой старший бит:

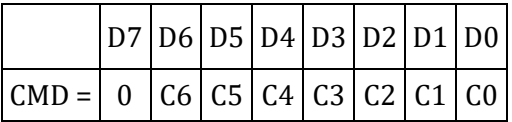

Таким образом, код команды занимает 7 бит, что позволяет передавать до 128 различных команд. Коды команд выбираются произвольно в зависимости от нужд приложения. Рекомендуется использовать несколько стандартных кодов команд:

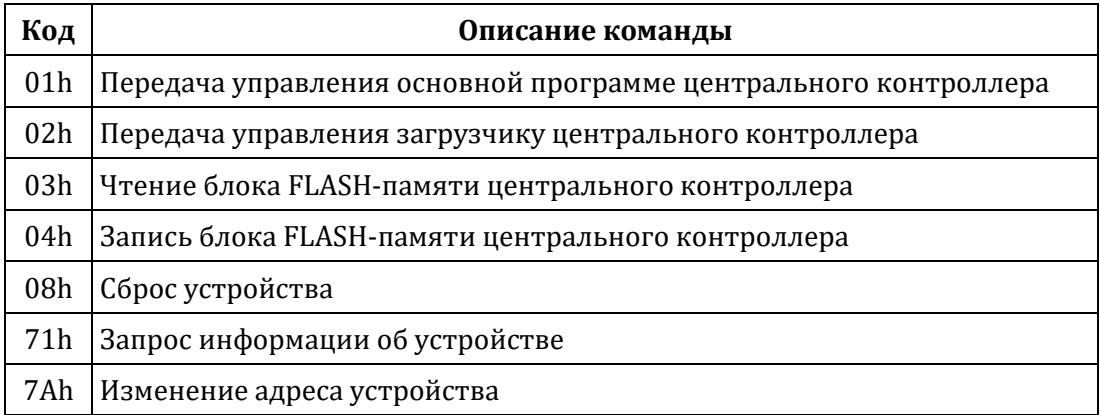

Команды обычно имеют несколько параметров, которые передаются далее в виде пакета данных.

Поскольку код команды всегда имеет нулевой старший бит, этот код никогда не совпадает с управляющими кодами. Поэтому при передаче команды байт-стаффинг никогда не произволится.

N: имеет значение, равное числу передаваемых байт данных. Под величину N отводится два байта:

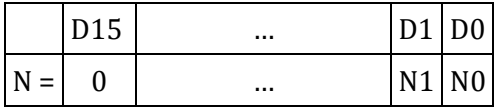

Таким образом, один пакет может содержать до 2<sup>16</sup> байт данных. Значение N не учитывает служебные байты пакета FEND, ADDR, CMD, N и CRC-16. В результате байт-стаффинга фактическая длина пакета может возрасти. Значение N не учитывает этот факт и отражает количество полезных байт данных (то есть значение N всегда таково, как будто байт-стаффинг не осуществляется). Если передаваемая команда не имеет параметров, то передаётся N = 0000h и байты данных опускаются.

Если возникает необходимость передать значение N, равное C0h или DBh, то производится байт-стаффинг. Однако при таких больших значениях N длина пакета столь велика, что его удлинение ещё на один байт практически незаметно.

**Data1...DataN**: байты данных, количество которых определяется значением N. При N = 0 байты данных отсутствуют. Байты данных могут иметь любое значение, кроме FEND (COh) и FESC (DBh). Если возникает необходимость передать одно из этих значений, то производится байт-стаффинг.

СКС: 16-битное слово контрольной суммы СКС-16. Контрольная сумма рассчитывается перед операцией байт-стаффинга для всего пакета, начиная с байтов адреса (или байта команды, если адреса нет) и заканчивая последним байтом данных. При вычислениях используется значение адреса вместе со старшим битом.

Для расчёта контрольной суммы используется полином CRC = X16 + X12 + X5 + 1 (0x8408). Значение СRC перед вычислением инициализируется числом FFFFh. Если CRC содержит значения байтов C0h и DBh, то они заменяются ESC-последовательностями.

Функция для вычисления CRC на языке Си показана ниже:

```
void UpdateCRC16 (char b)
\{char i;
 CRC16 ^{\wedge} = b;
 for (i = 8; i > 0; i--)if (CRC16 \& 1)CRC16 = (CRC16 \gg 1) ^ 0x8408;
  else
   CRC16 \gg = 1;\}
```
Эту функцию следует вызвать для каждого байта, в результате чего переменная CRC16 будет содержать вычисленное значение контрольной суммы.